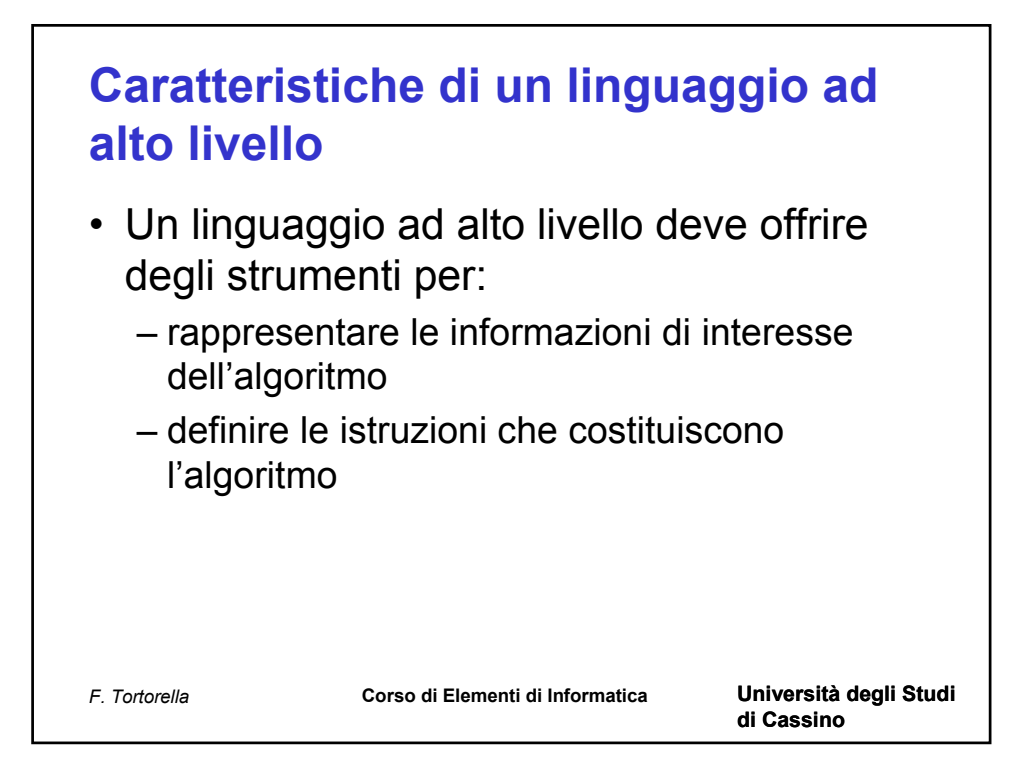

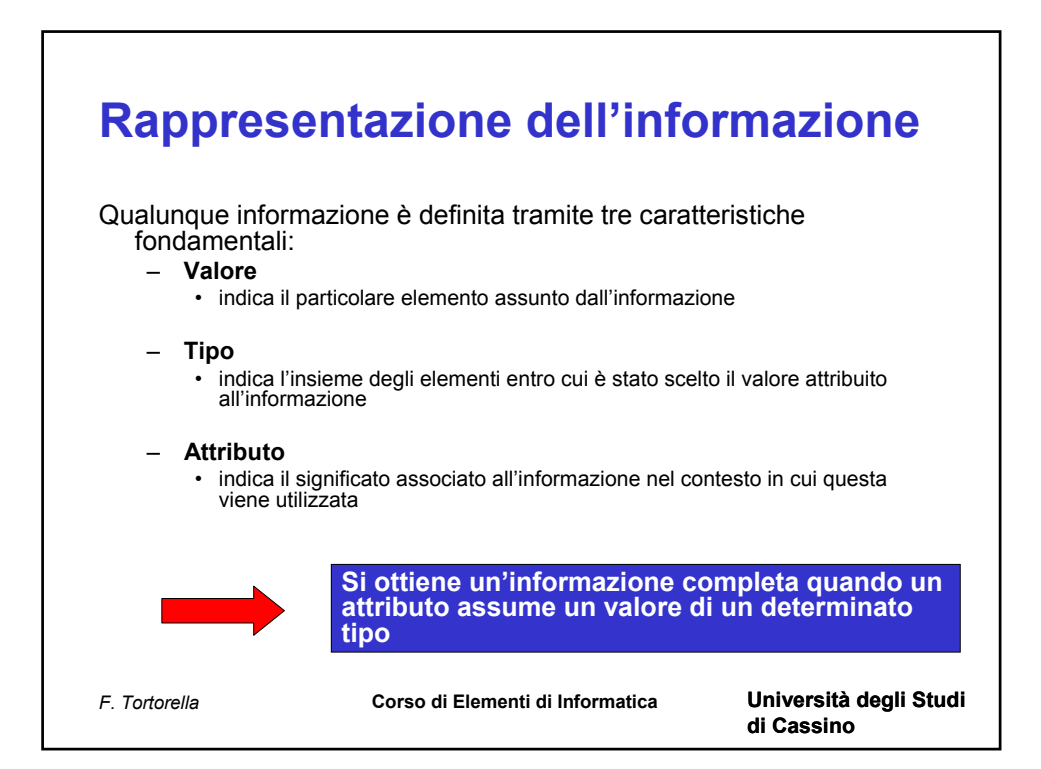

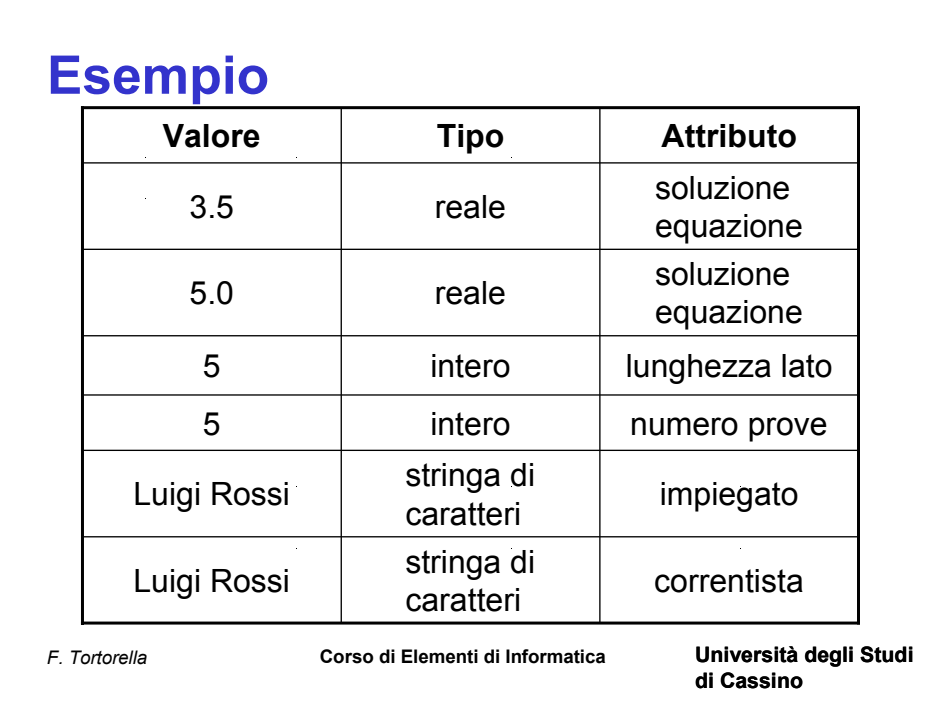

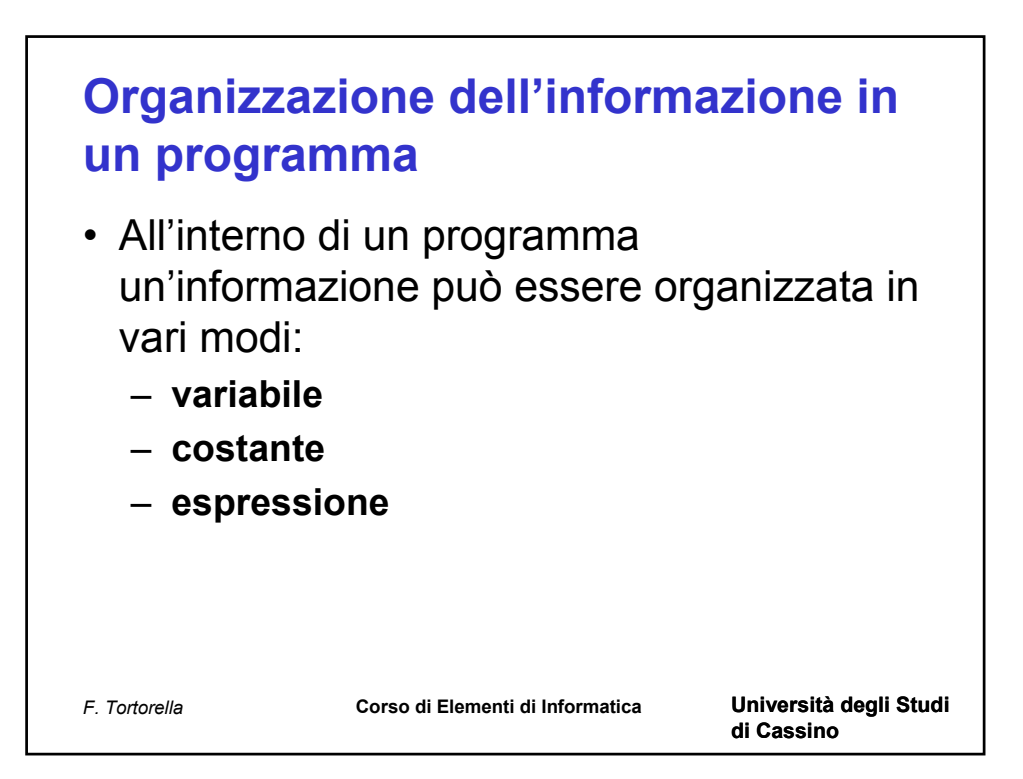

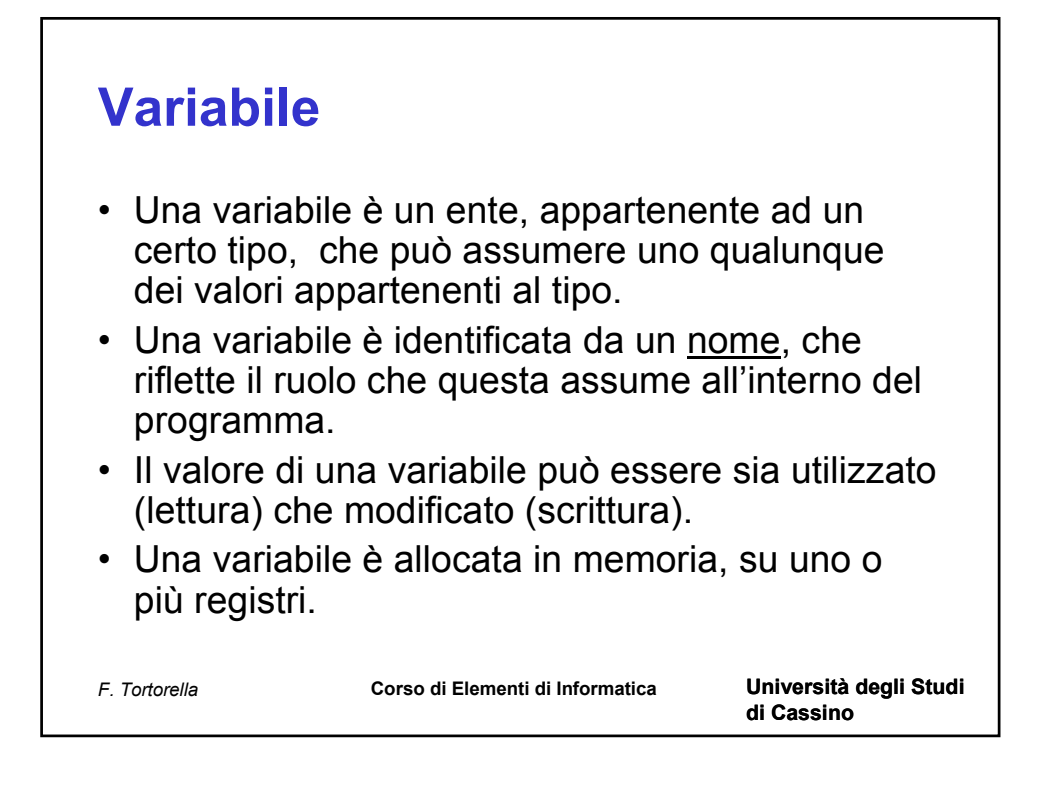

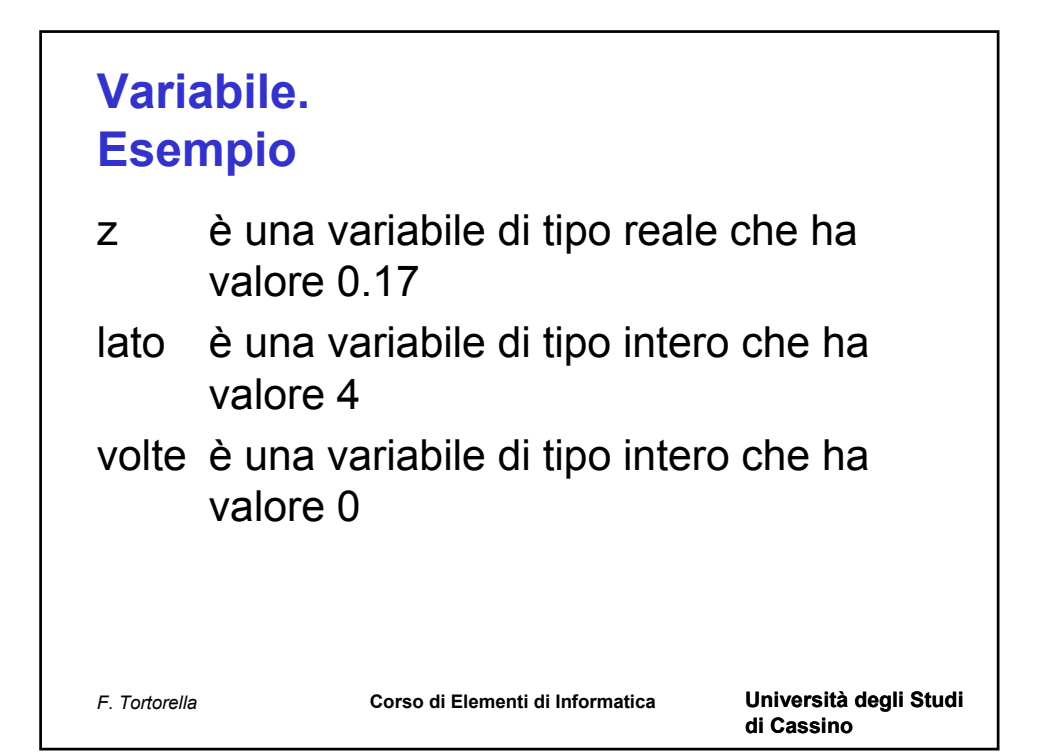

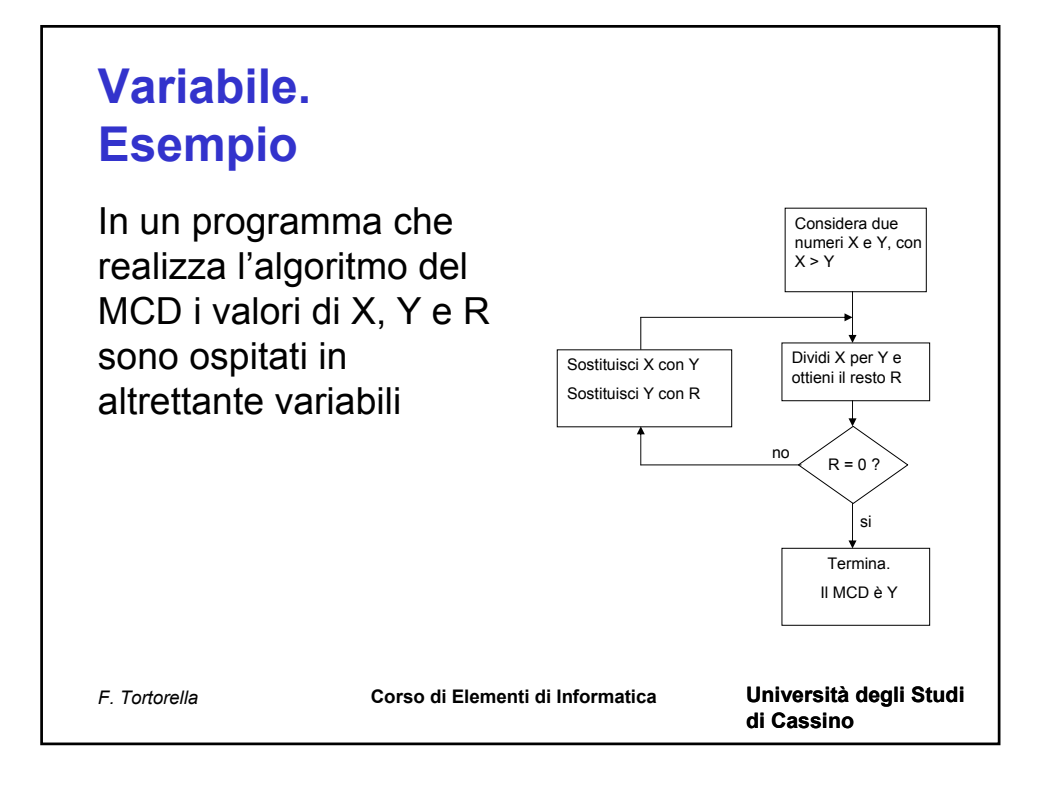

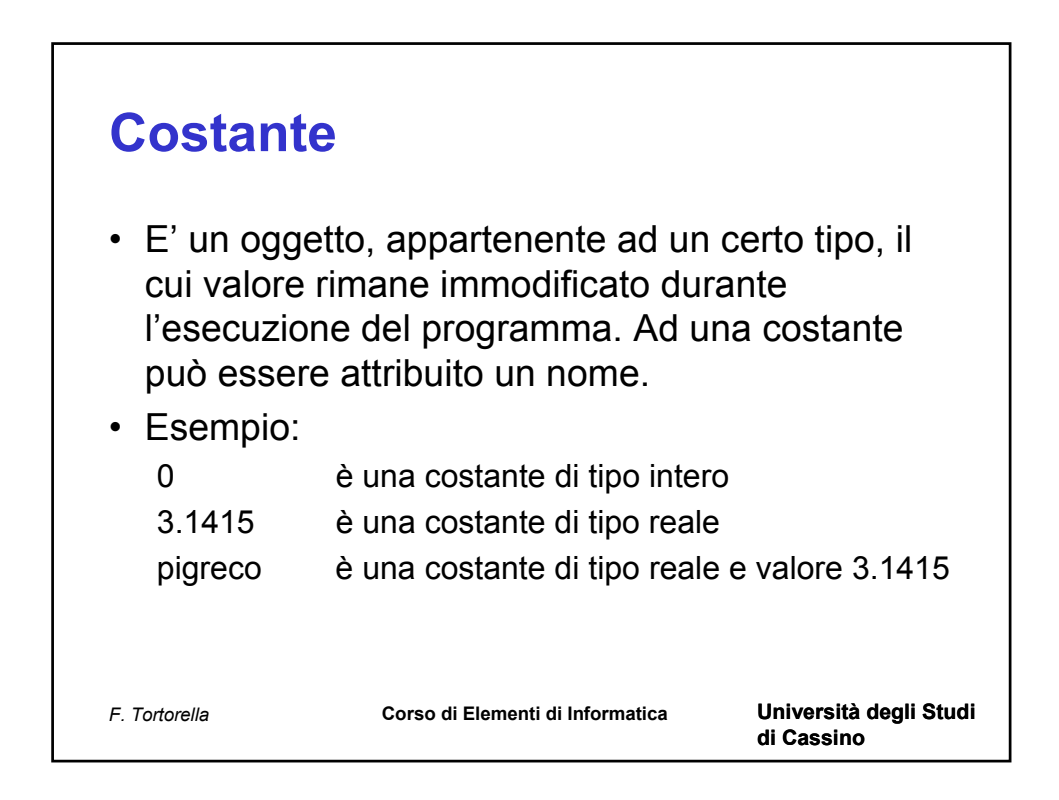

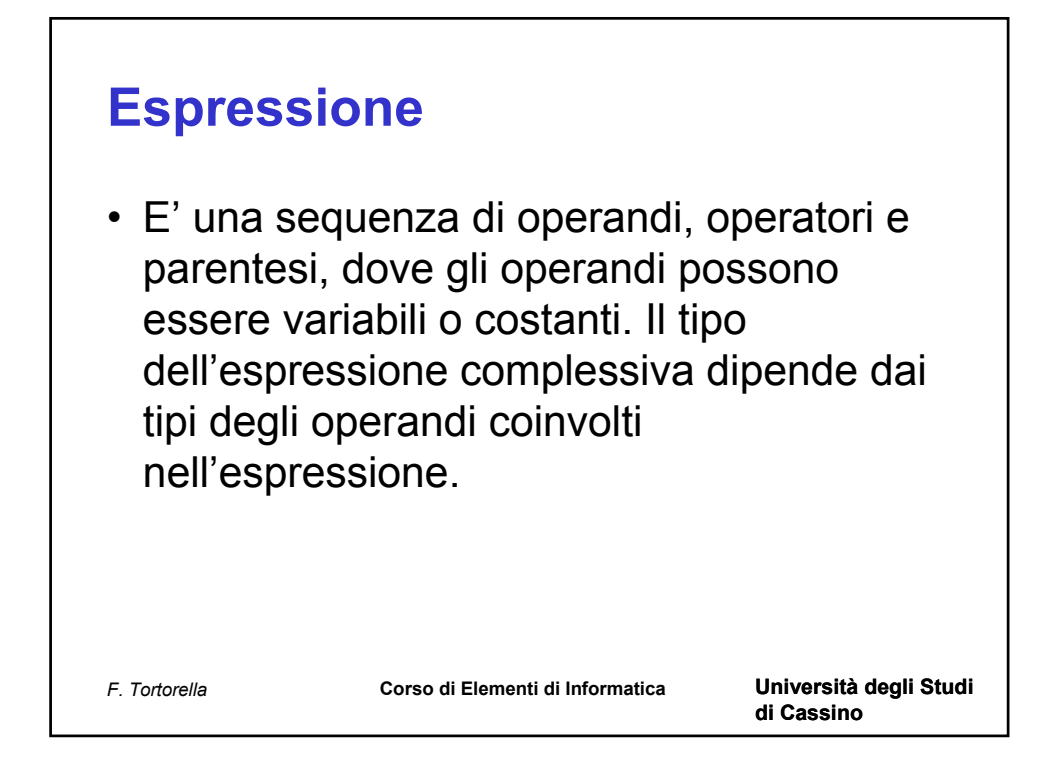

## **Espressione Esempi**

(a,b variabili intere; x,y variabili reali)

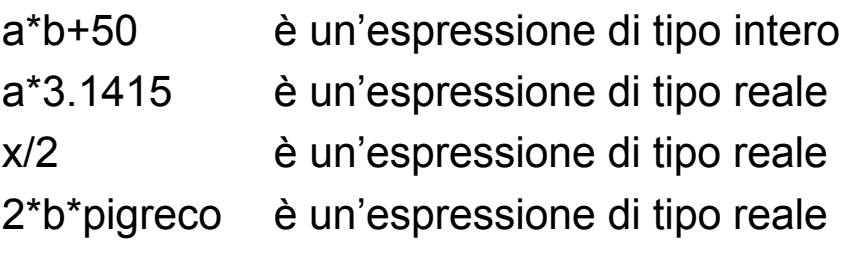

*F. Tortorella* **Corso di Elementi di Informatica Università degli Studi** 

**di Cassino**

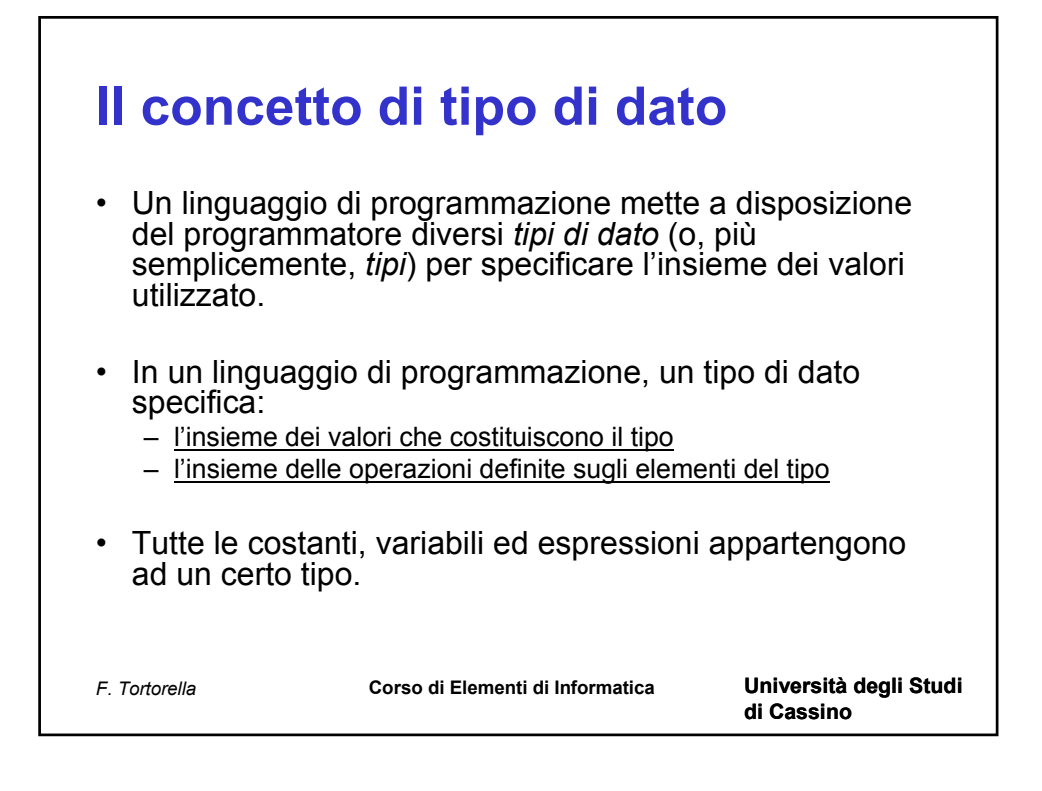

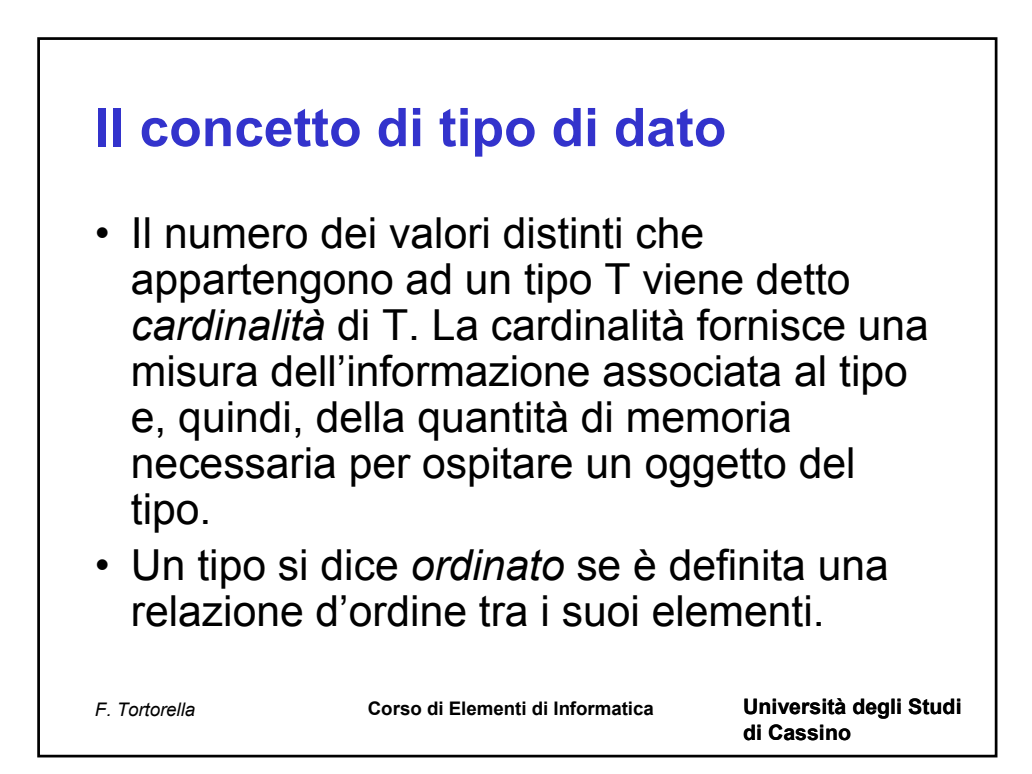

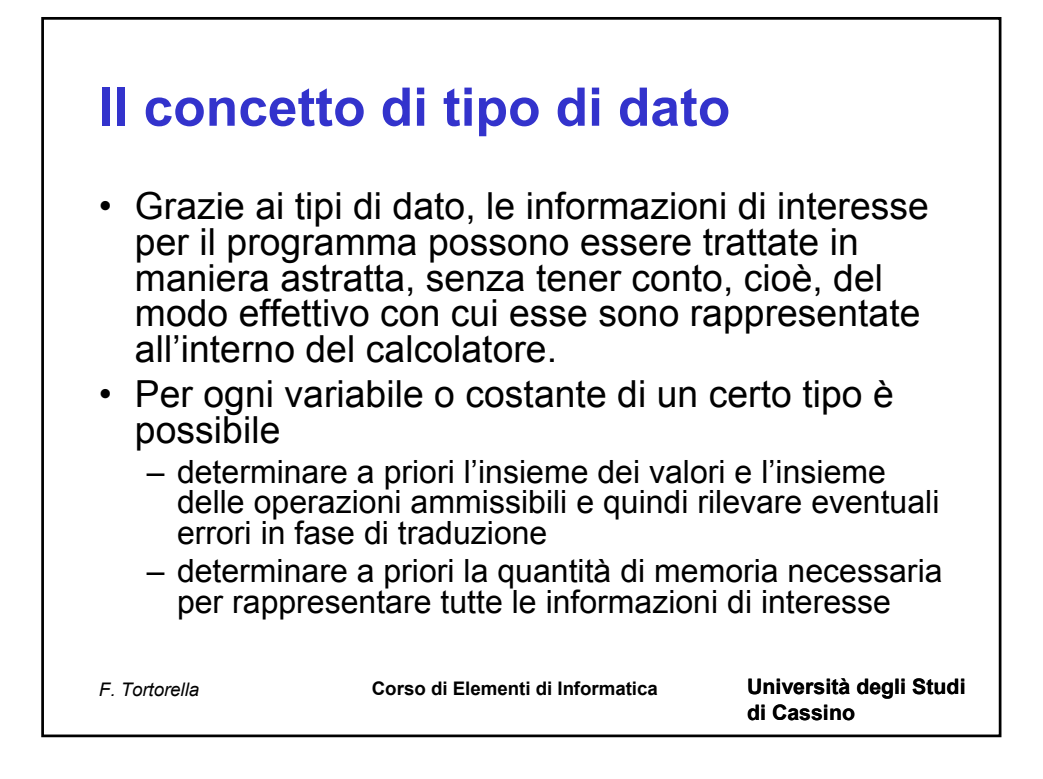

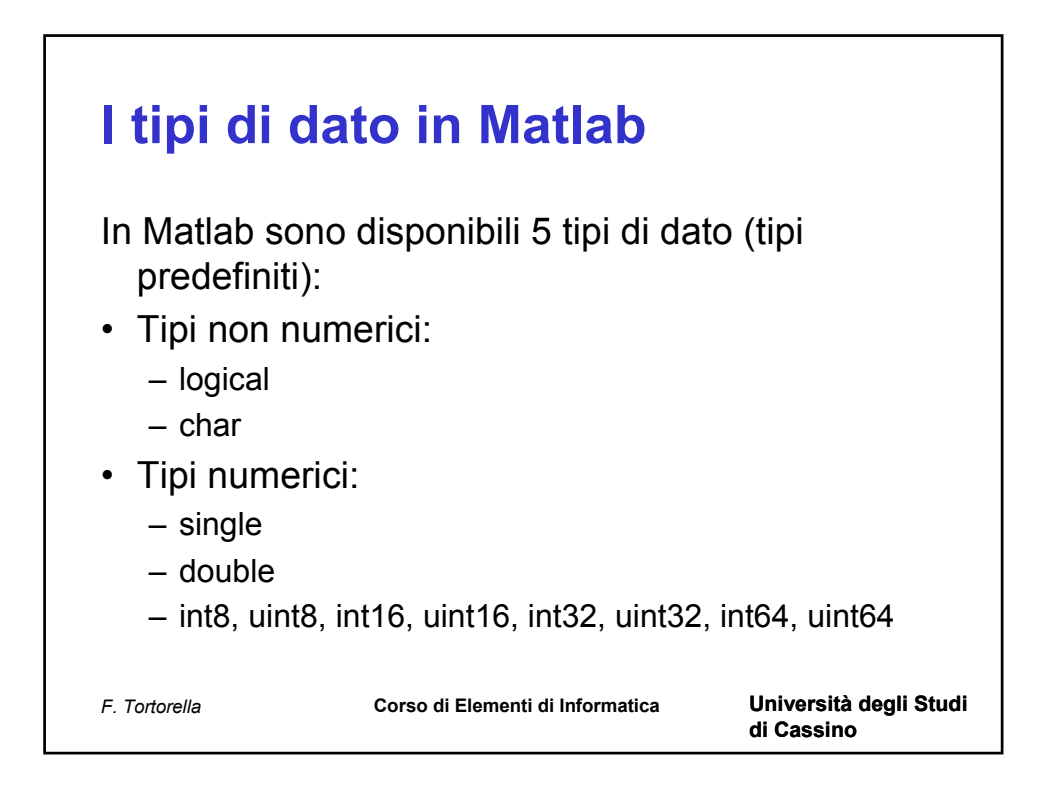

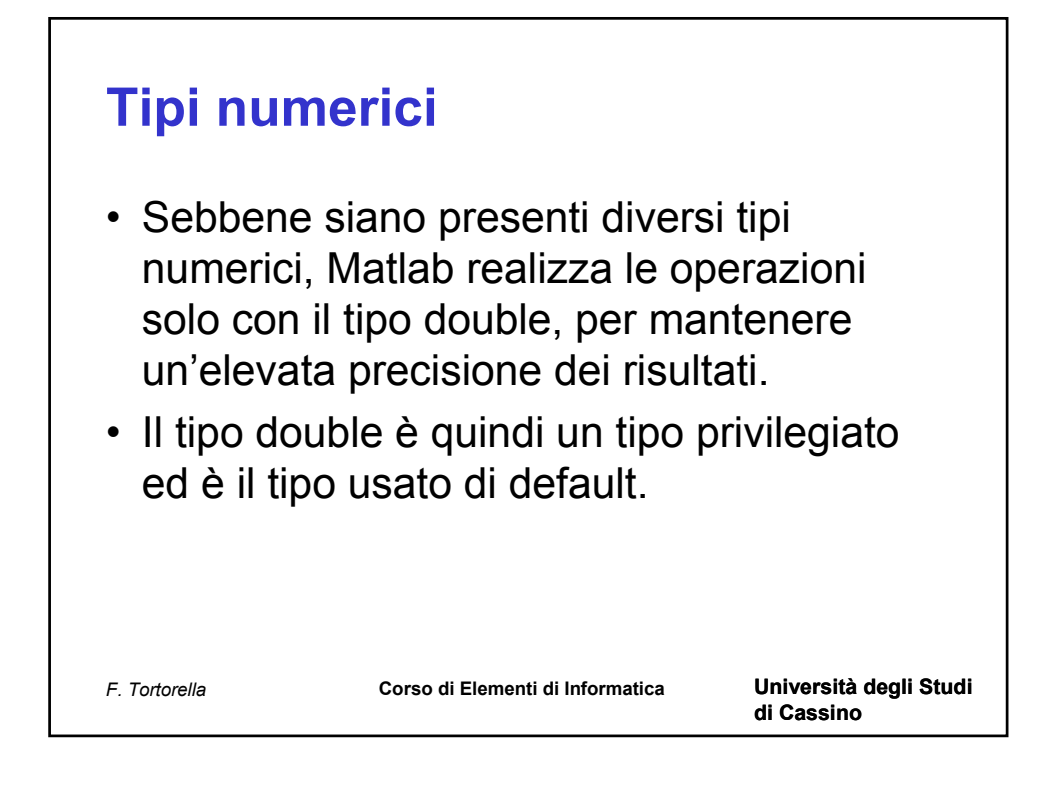

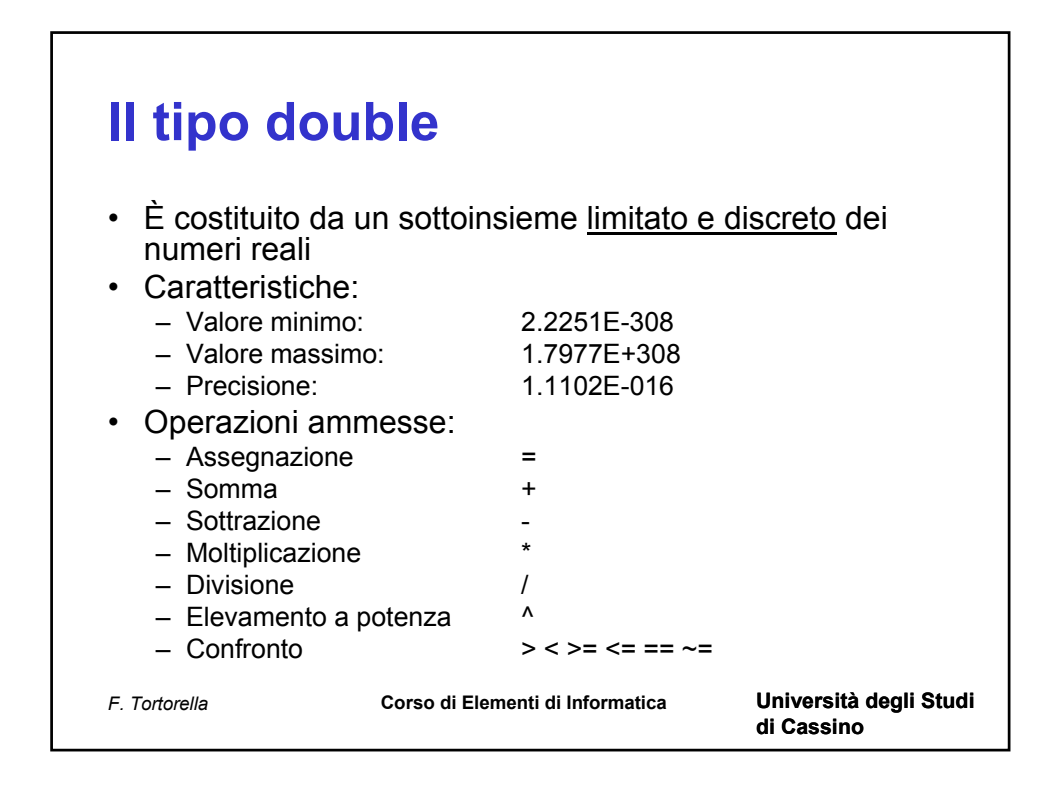

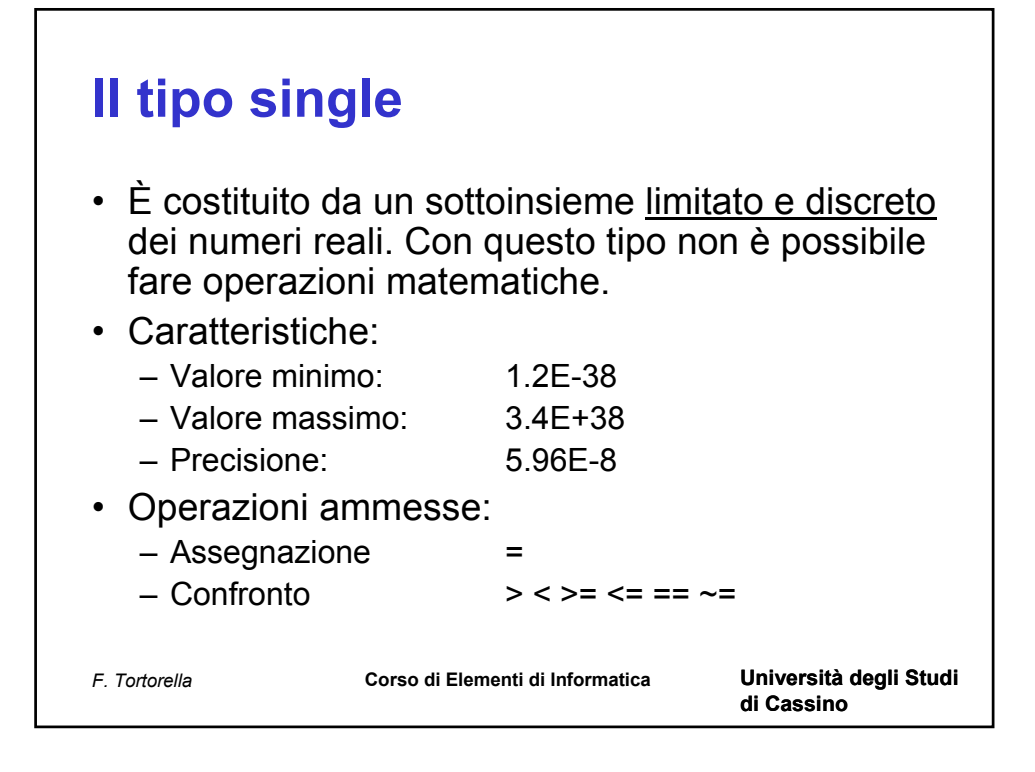

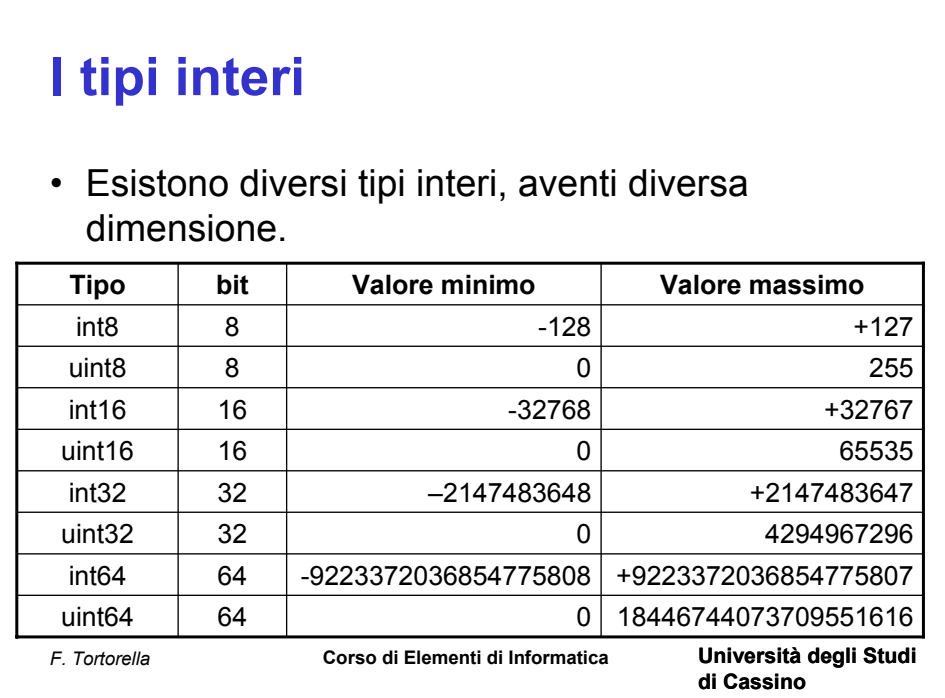

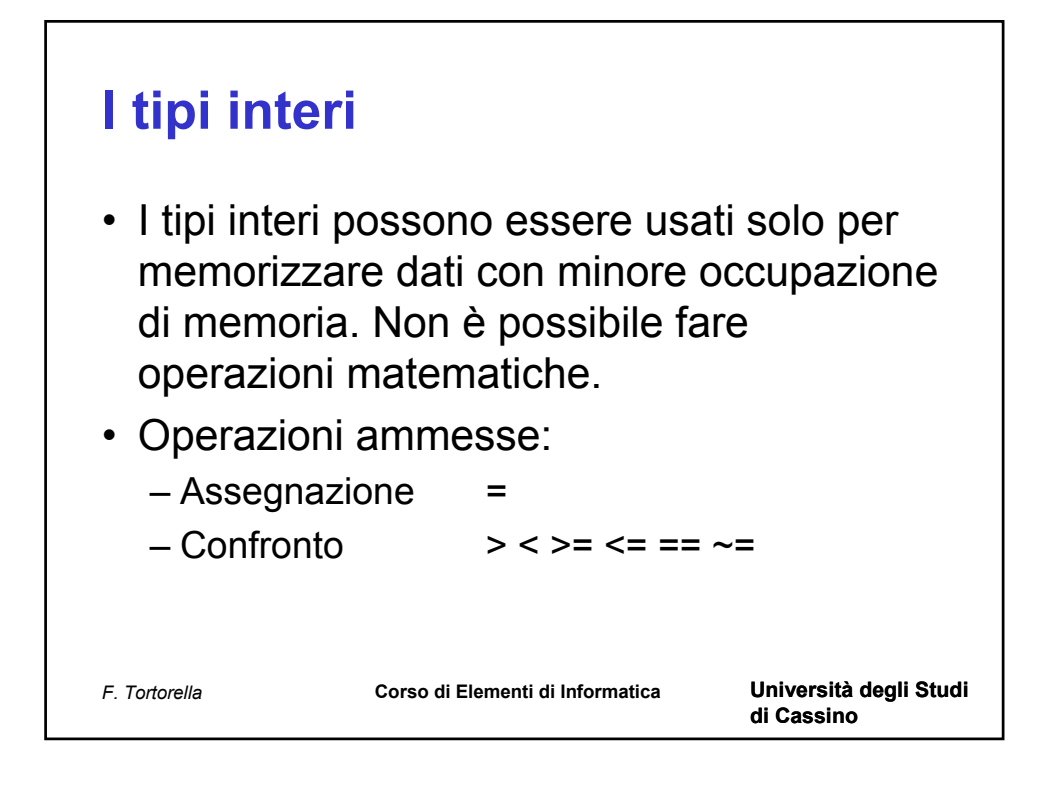

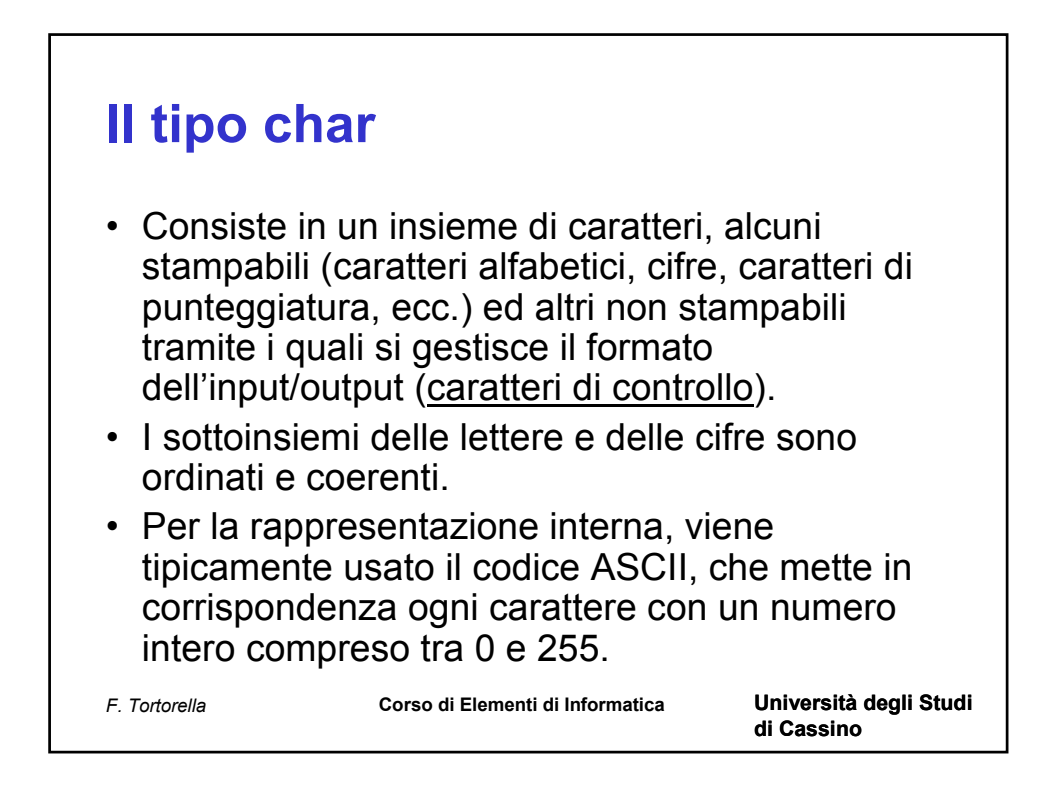

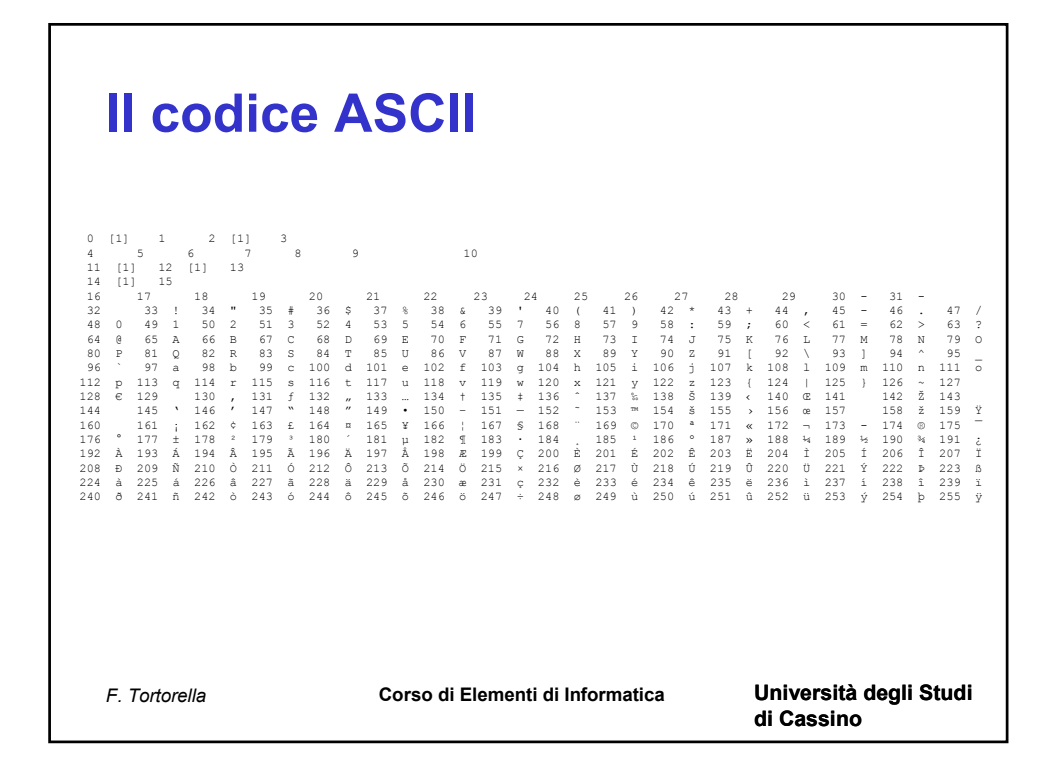

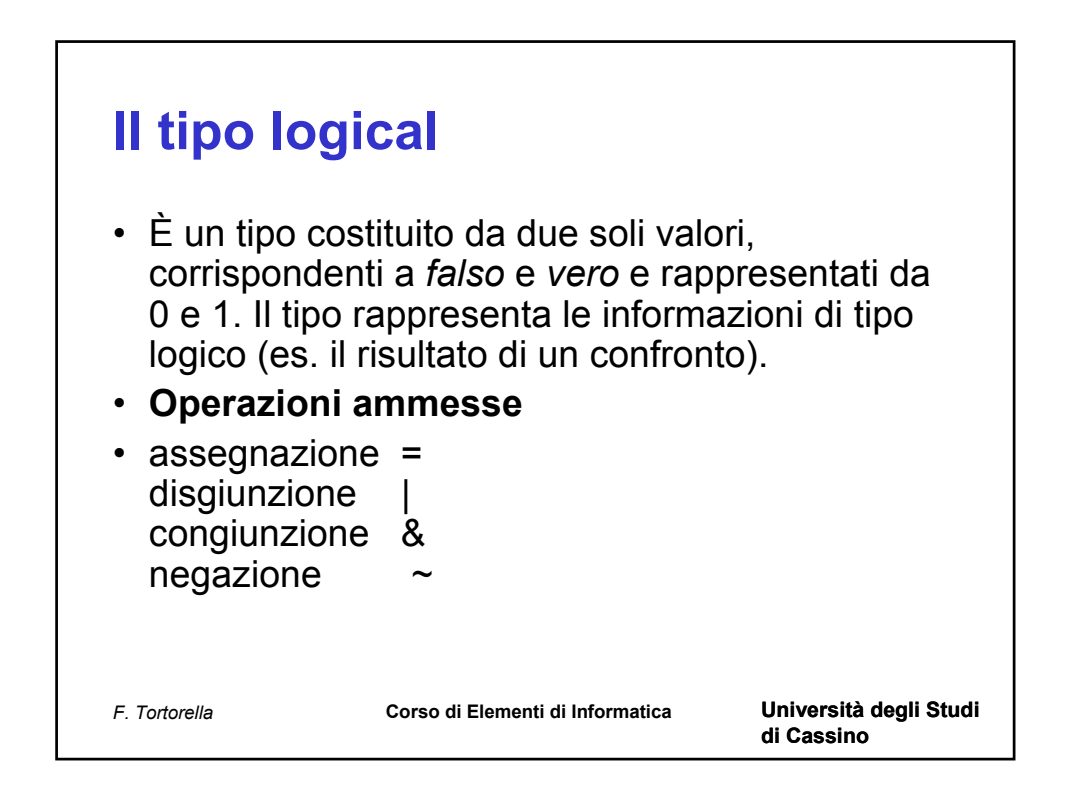

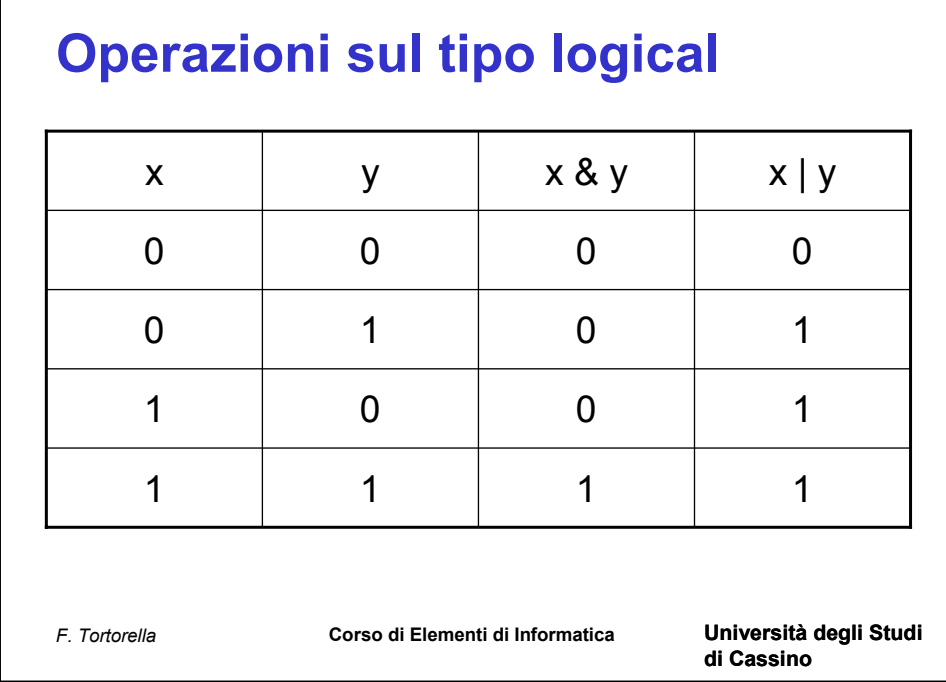

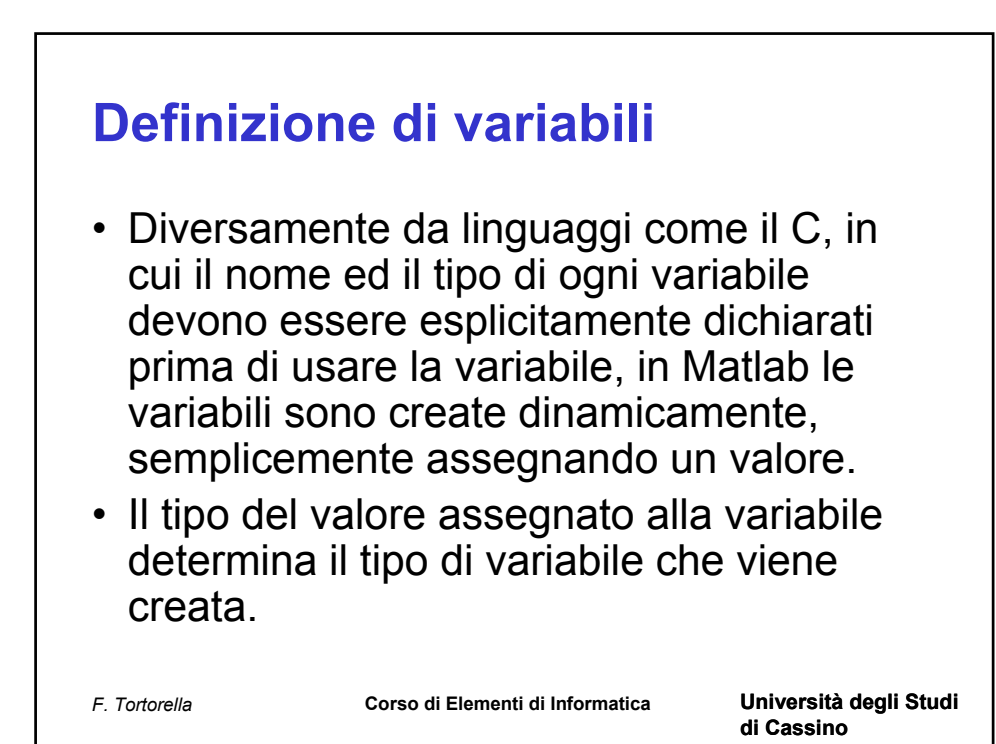

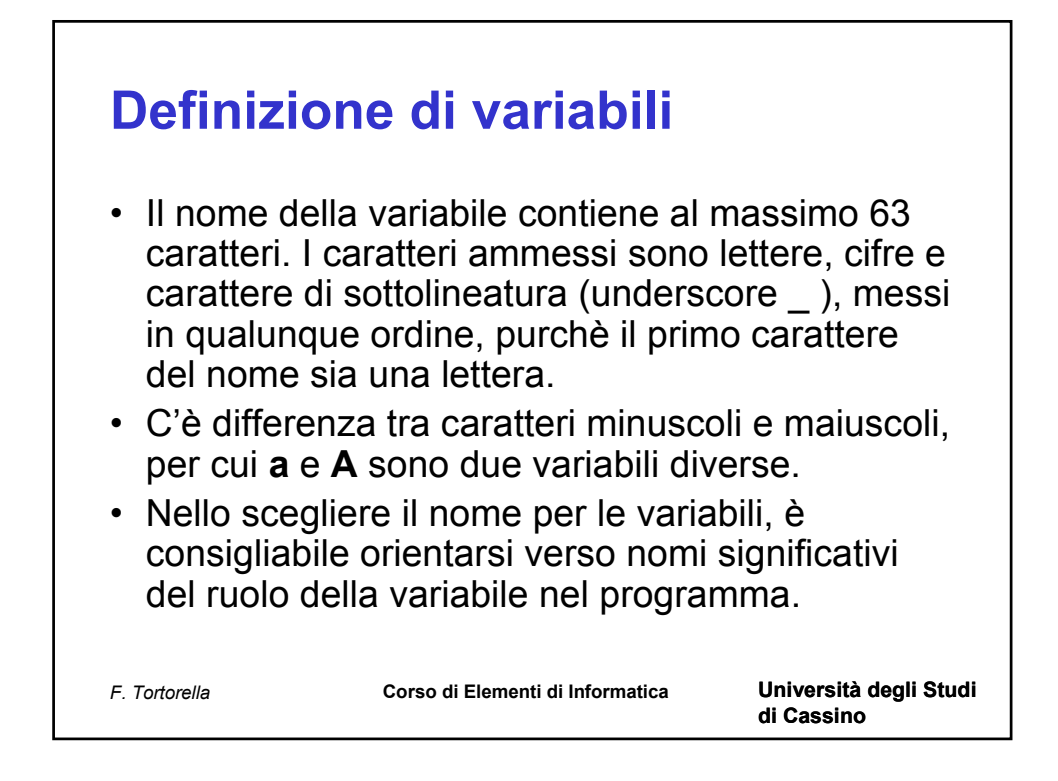

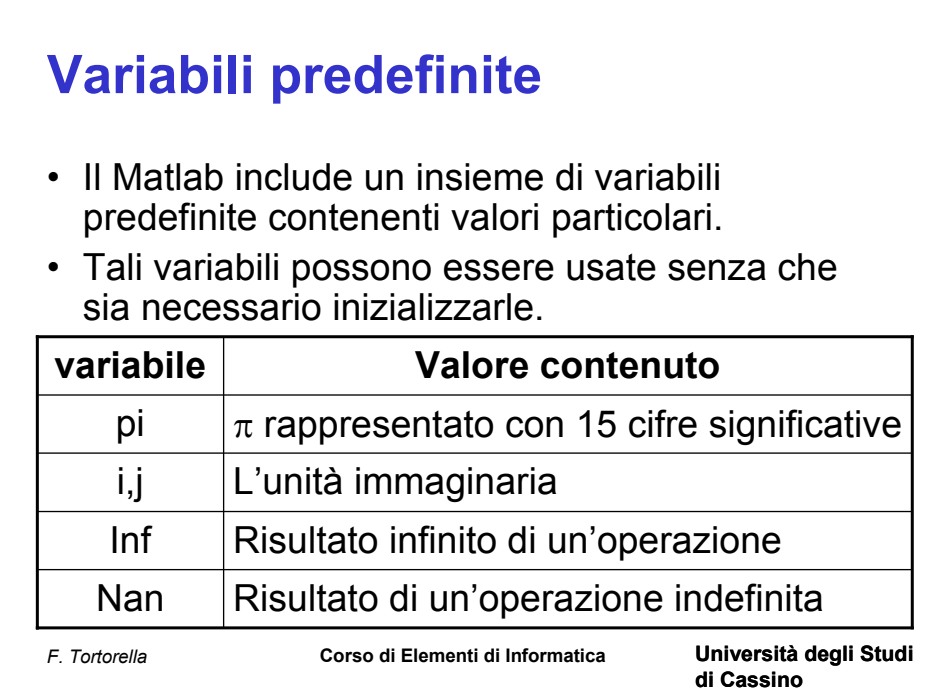

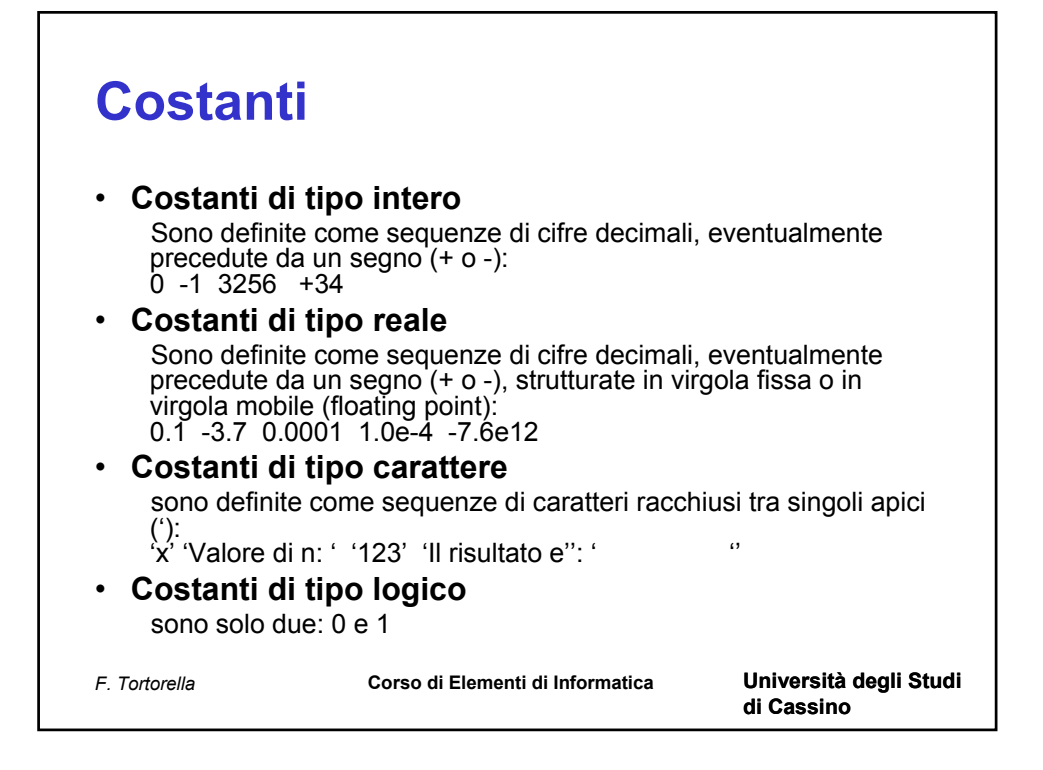